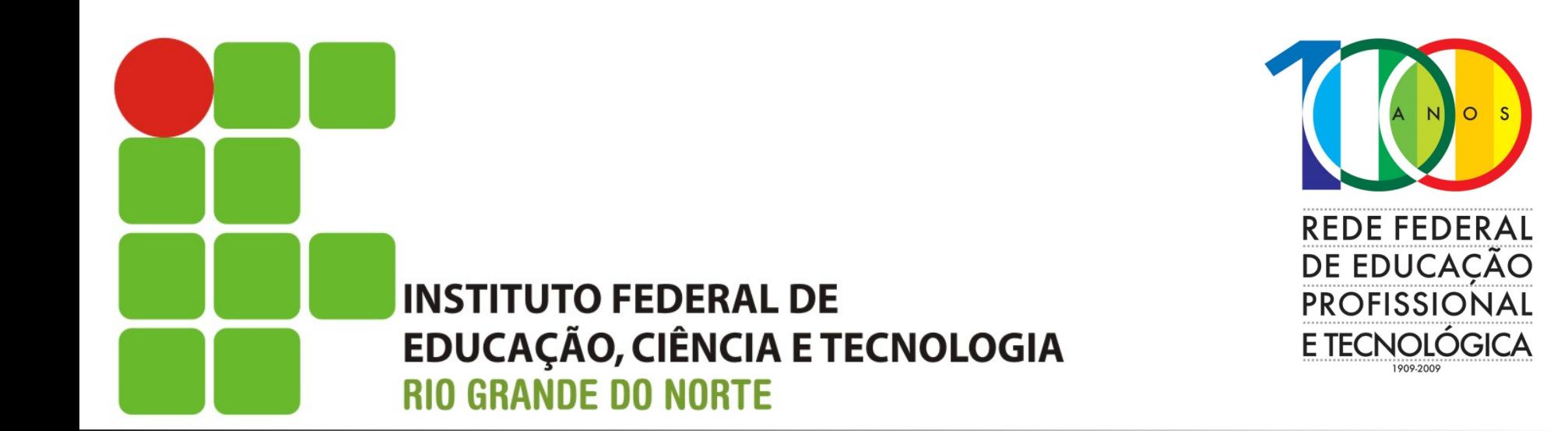

#### **Sistemas Operacionais de Redes**

Aula: Introdução ao sistema operacional **Linux** Professor: Jefferson Silva

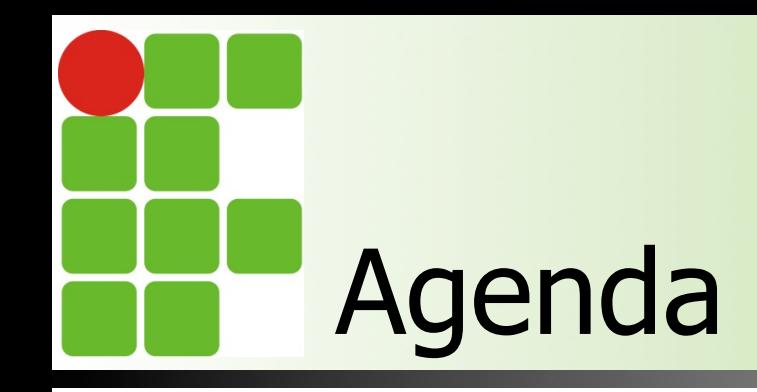

- **Histórico**
- **n** Distribuições
- **n** O Linux no mercado de sistemas operacionais
- O que veremos na disciplina

# O que é o GNU/Linux ?

- É um sistema operacional derivado do Unix
- É fruto da união do kernel com os aplicativos do projeto GNU
- **n Tecnicamente falando, o Linux é apenas** o kernel. O "conjunto da obra" é chamado de distribuição

### Arquitetura do GNU/Linux

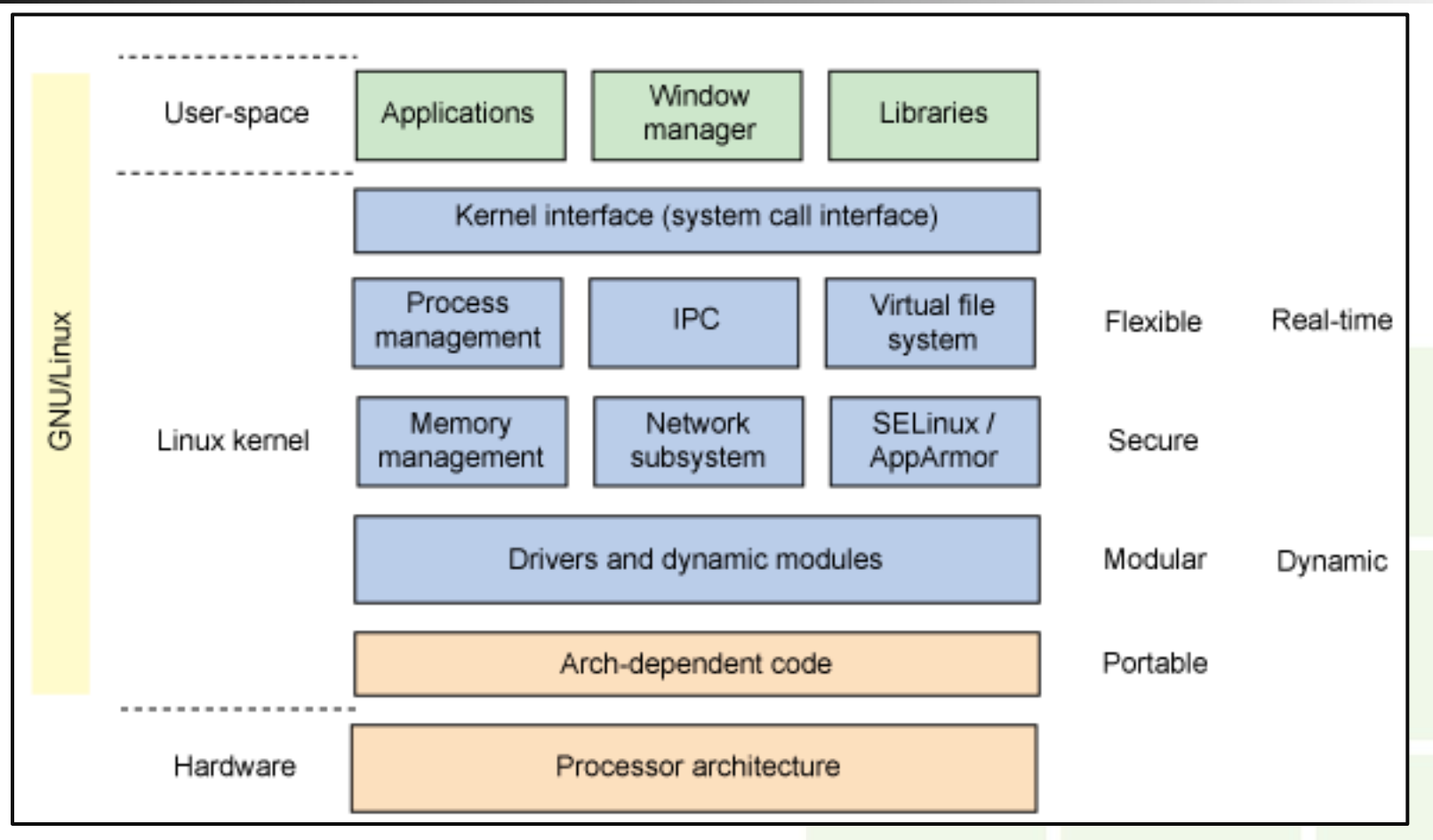

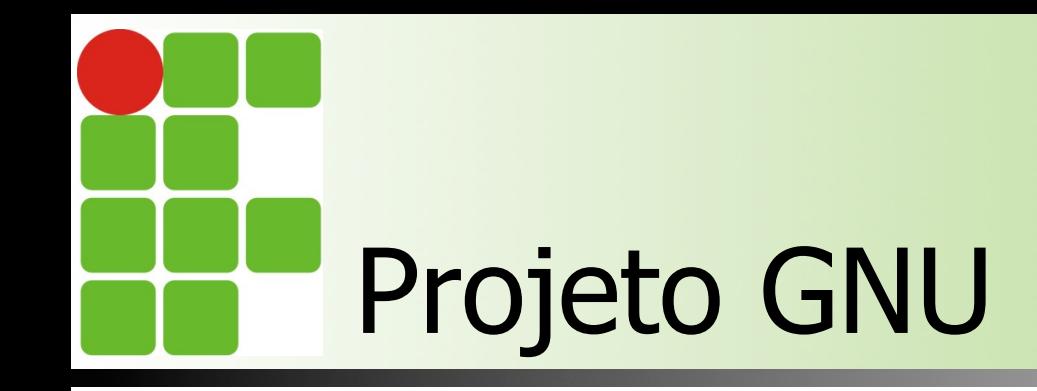

- **n** Projeto que reune diversas aplicações e ferramentas
- Funciona sobre o kernel linux (entenda o kernel como sendo o motor de um carro)
- **n** Foi criado inicialmente por Richard Stallman (em 1983)
- $\blacksquare$  GNU = GNU's Not Unix

Instituto Federal de Educação, Ciência e Tecnologia do RN - IFRN

26/08/14

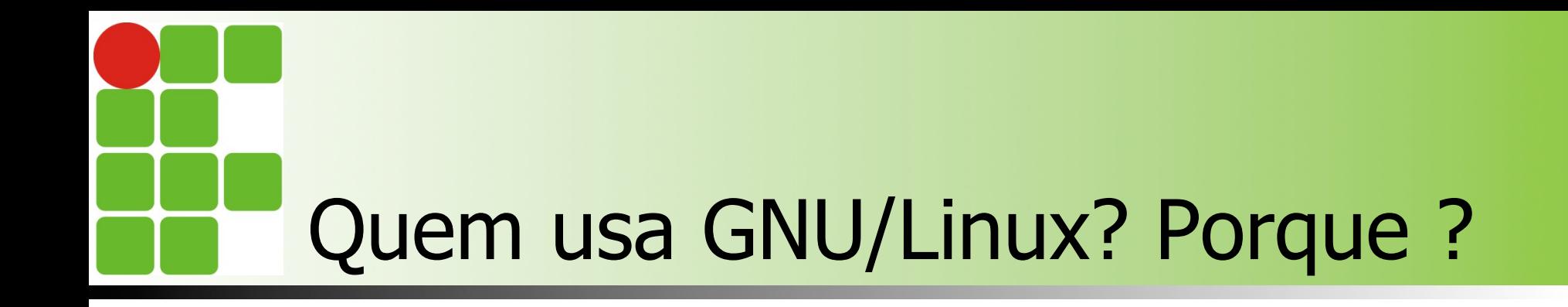

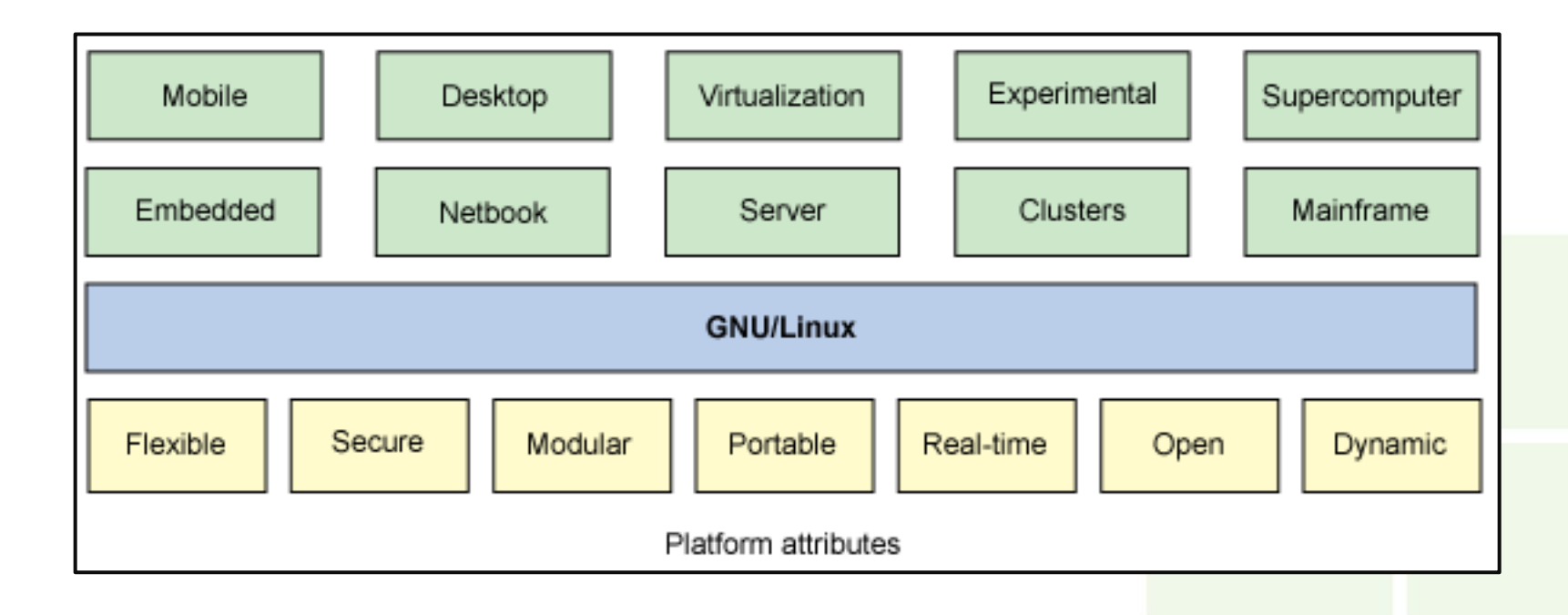

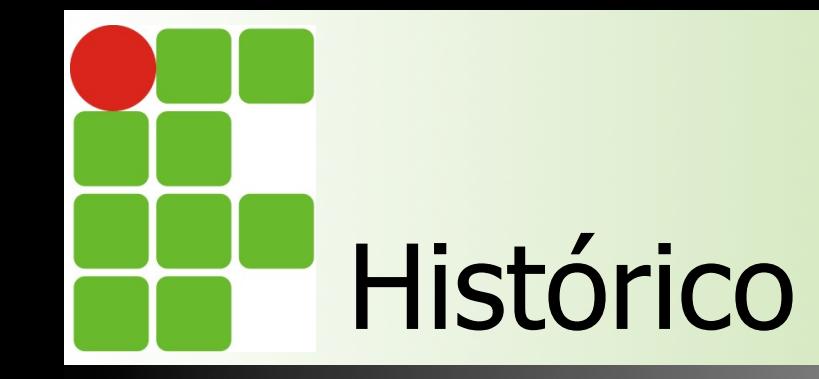

Criado em 1991

Disponibilizado sobre GPL em 1992

O Debian e o Slackware surgem em 1993

A versão 1.0 foi lançada em 1994

Em 1998 se inicia o desenvolvimento do KDE

Ciência e Tecnologia do RN - IFRN

26/08/14

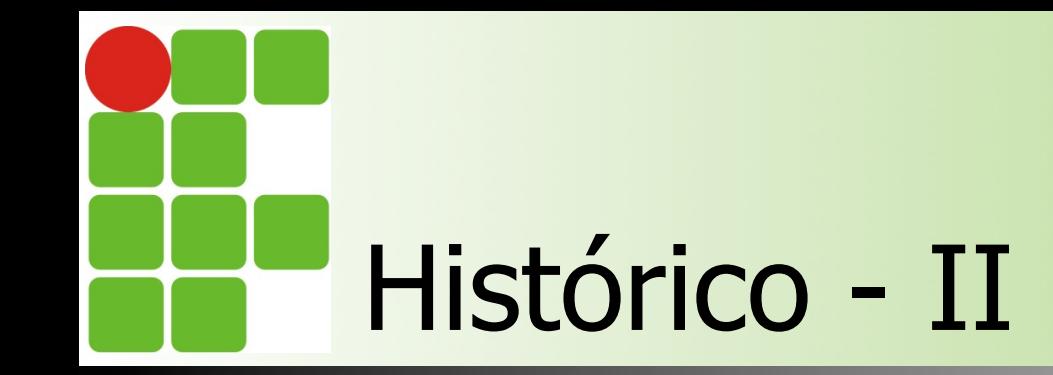

Em 1999 começa o desenvolvimento do GNOME

2005: foi lançada a versão 2.0 do **OpenOffice** 

> 2007: Dell inicia as vendas de notebooks com Linux pré-instalados

2009: A Red Hat se equipara em valor de mercado a SUN

2011: É lançada a versão 3.0 do kernel linux

> Instituto Federal de Educação, Ciência e Tecnologia do RN - IFRN

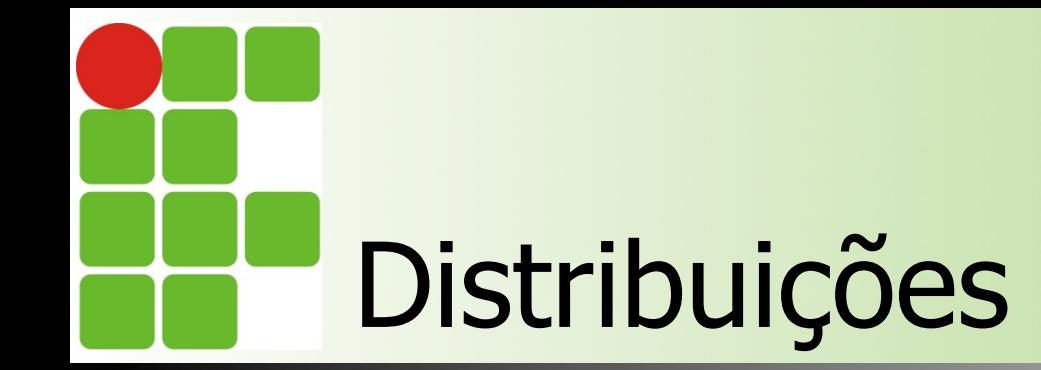

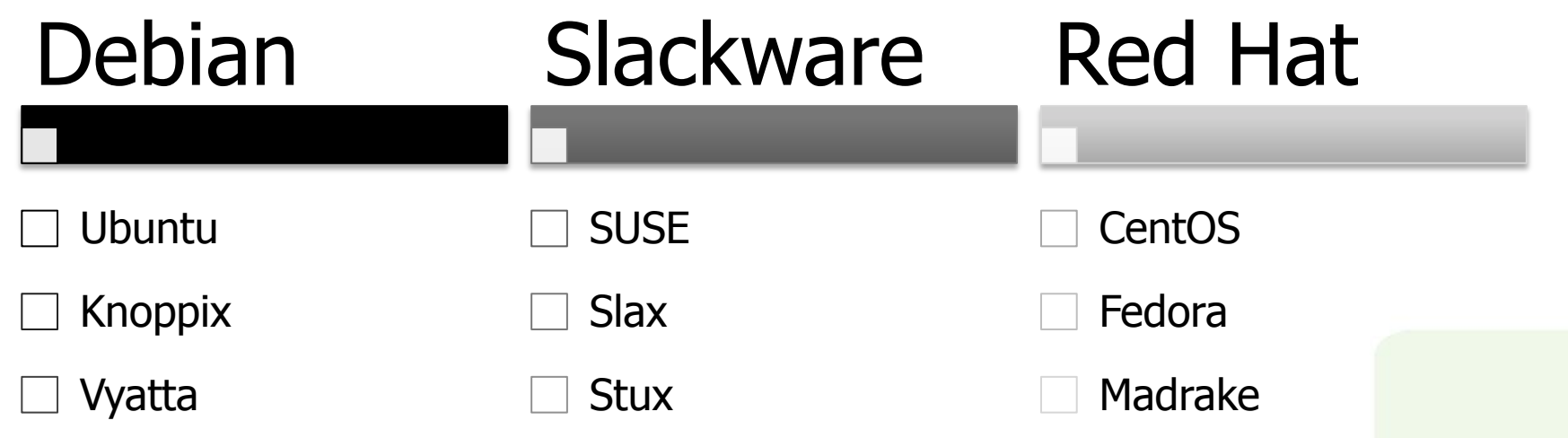

Instituto Federal de Educação, Ciência e Tecnologia do RN - IFRN Lista "completa": http://upload.wikimedia.org/wikipedia/ commons/thumb/1/1b/Linux\_Distribution\_Timeline.svg/ 2048px-Linux\_Distribution\_Timeline.svg.png

26/08/14

# O Linux no mercado…

- **u Utilizado em 485 dos 500 maiores** supercomputadores do mundo
- **Pesquisas recentes apontam que 60% dos** servidores do mundo utilizam GNU/Linux
- Facebook, eBay, Twitter e Amazon são alguns exemplos de empresas que usam GNU/Linux
- O Android domina quase 75% do mercado de smartphones

# O que veremos na disciplina

- **n** Instalação e configuração básica da distribuição Debian 7 (versão 32 bits)
- Utilitários para administração do Sistema Operacional (SO)
- Gerenciamento de pacotes
- **n** Configuração de interface gráfica

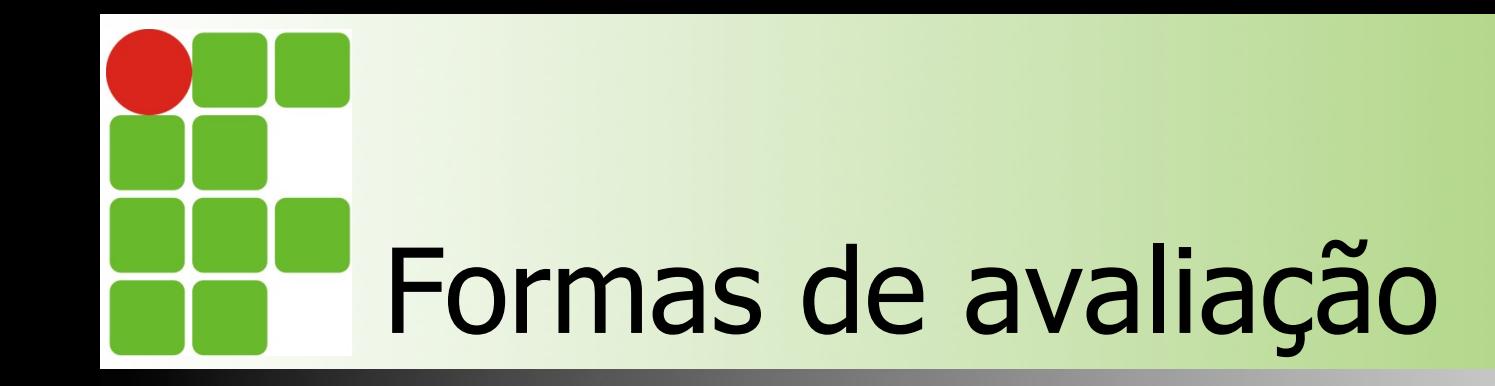

n Prova teórica individual **subjetiva**: 6,00 **Prova prática em dupla: 4,00** O que NÃO será feito valendo nota: **n** Seminários **n** Trabalhos n Listas de exercício

■ Qualquer outro instrumento de avaliação

# Atividade para casa

**Realizar uma pesquisa sobre a** Filesystem Hierarchy Standard (FHS) **n** Trabalho manuscrito individual **n** Deve ter duas laudas completas **n** Deve conter as referências n Qualquer espécie de plágio é **condenável**

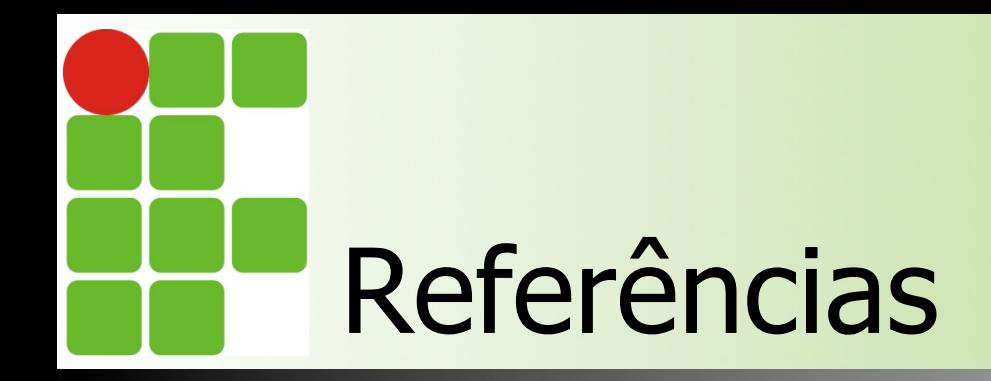

- http://www.ibm.com/developerworks/br/library/llinuxuniversal/
- n http://www.vivaolinux.com.br/linux/
- n https://www.debian.org/releases/stable/ia64/ch01s02.html.pt
- n https://www.debian.org/releases/stable/ia64/ch01s03.html.pt
- http://www.gnu.org/gnu/gnu-history.html
- n http://pt.wikipedia.org/wiki/ Debate entre Tanenbaum e Torvalds
- http://www.cs.cmu.edu/~awb/linux.history.html